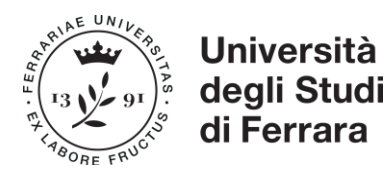

All. 1 al Modulo per la richiesta di accesso

### **Modalità di erogazione del servizio**

### **1) Richiesta di accesso**

Per essere accreditato ad accedere al servizio il soggetto fruitore dovrà inoltrare a mezzo pec all'indirizzo **ateneo@pec.unife.it** una richiesta debitamente sottoscritta con firma digitale dal legale rappresentante, redatta utilizzando l'apposito modulo pubblicato nel sito istituzionale dell'Università (www.unife.it), sezione "Amministrazione trasparente".

## **2) Utilizzo dei dati**

I dati di cui è titolare l'Università sono resi accessibili esclusivamente quando l'utilizzazione degli stessi è necessaria per lo svolgimento dei compiti istituzionali del soggetto fruitore richiedente. Ciò stante, i dati cui si accede possono essere elaborati dai sistemi informativi dell'amministrazione richiedente sotto la propria responsabilità, all'interno dei servizi e dei procedimenti attinenti i compiti istituzionali della stessa amministrazione.

Il soggetto fruitore deve specificare i motivi per i quali richiede l'accesso ai dati, impegnandosi al loro corretto utilizzo nel rispetto della normativa in materia di protezione dei dati personali.

Il soggetto fruitore deve utilizzare le informazioni acquisite esclusivamente per le finalità dichiarate, nel rispetto dei principi di pertinenza e non eccedenza, nonché di indispensabilità, per i dati sensibili e giudiziari.

## **3) Termini di attivazione del servizio**

L'Università comunicherà al soggetto fruitore **mediante posta elettronica certificata (PEC),** nel minor tempo possibile e comunque entro trenta giorni lavorativi dalla data di ricevimento della richiesta debitamente compilata, la data di attivazione del servizio.

Le credenziali e le modalità di accesso al servizio verranno trasmesse a ciascun incaricato all'indirizzo di posta elettronica istituzionale personale comunicato.

Qualora il/la richiedente non si trovi nelle condizioni previste dalla normativa vigente per l'accesso e la fruibilità dei dati, l'Università si riserva di non accettare la richiesta e di non attivare il servizio: l'esercizio di tale facoltà sarà motivato e prontamente comunicato al soggetto fruitore nei termini di cui sopra.

#### **4) Durata del servizio**

L'Università verificherà con cadenza periodica biennale la permanenza delle specifiche finalità per cui ha concesso l'accesso anche con riferimento alle abilitazioni assegnate.

L'accesso verrà disattivato qualora vengano meno le finalità per le quali il servizio è stato autorizzato, o qualora il soggetto fruitore cessi di trovarsi nelle condizioni previste dalla normativa vigente per l'accesso e la fruibilità dei dati.

#### **5) Infrastruttura tecnologica per l'accesso ai dati**

Il servizio è erogato da un'infrastruttura tecnologica dedicata con accesso via web, attraverso il sito istituzionale dell'Università (www.unife.it), sezione "Amministrazione trasparente" e nello specifico, attraverso un sito tematico all'uopo predisposto [https://studiare.unife.it/.](https://studiare.unife.it/)

L'utilizzo del protocollo HTTPS garantisce il trasferimento sicuro delle credenziali di accesso e dei dati.

L'accesso al sito è pubblico per la parte riguardante le informazioni di ausilio; i servizi sono disponibili nell'area riservata.

# **6) Modalità di fruibilità dei dati e regole di accesso**

Il sito https://studiare.unife.it/ contiene le informazioni per un corretto utilizzo dei servizi erogati e tali informazioni saranno aggiornate in tempo reale in coerenza con eventuali modifiche applicative.

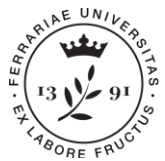

# **Università** degli Studi di Ferrara

L'accesso avviene tramite browser web in HTTPS a seguito di autenticazione inserendo le credenziali di accesso (login e password) negli appositi campi.

## **7) Servizi forniti**

*Servizio "Verifica Autocertificazioni"* (funzionalità disponibile a seguito di autenticazione)

- Attraverso la funzione "Verifica autocertificazione" è possibile accedere alla versione originale di un'autodichiarazione prodotta dal sistema informativo<https://studiare.unife.it/> dell'Università di Ferrara, a partire dal suo codice univoco, per confrontarla col documento presentato dal cittadino
- Attraverso la funzione "*Ricerca persona*" è possibile invece consultare i dati della carriera di coloro che sono o sono stati studenti o studentesse dell'Ateneo, individuati/e a partire dai dati anagrafici di base (codice fiscale, oppure nome cognome e data di nascita).
- *Servizio "Permessi di soggiorno"* (funzionalità disponibile a seguito di autenticazione solo per gli operatori delle Questure)
- Attraverso la funzione "*permessi di soggiorno*" gli operatori della Questura accreditati potranno ottenere i dati relativi ai permessi di soggiorno degli studenti iscritti per l'anno accademico in corso presso l'Università di Ferrara. Il sistema genererà un file in formato XML contenente i dati utili al rilascio dei permessi di soggiorno.

## **8) Regole di sicurezza e di tracciabilità effettuati dall'applicazione**

L'accesso all'area riservata avviene sempre tramite credenziali d'accesso; l'uso e la custodia di tali credenziali ("login" e "password") sono sotto la responsabilità del soggetto fruitore.

L'Università soggetto erogatore provvederà alla registrazione dell'utente al servizio, fornendo una login e un codice di prima attivazione. La password avrà una validità di 90 giorni, alla scadenza dei quali l'utente dovrà obbligatoriamente cambiarla.

Il sistema tiene traccia dell'orario di accesso, delle operazioni effettuate e l'indirizzo IP della postazione utilizzata per accedere al sito https://studiare.unife.it/. Tali informazioni vengono mantenute per il tempo necessario alle attività di controllo sul corretto uso del servizio da parte del soggetto fruitore.

# **9) Livelli di servizio**

Il servizio è accessibile 24 ore al giorno per 7 giorni la settimana. Eventuali indisponibilità del servizio per manutenzione verranno segnalate tramite "pagina/messaggio di cortesia".

# **10) Modalità di assistenza**

I riferimenti all'ufficio dell'Ateneo incaricato dell'assistenza sono riportati nel sito istituzionale dell'Università (www.unife.it), sezione "Amministrazione trasparente".